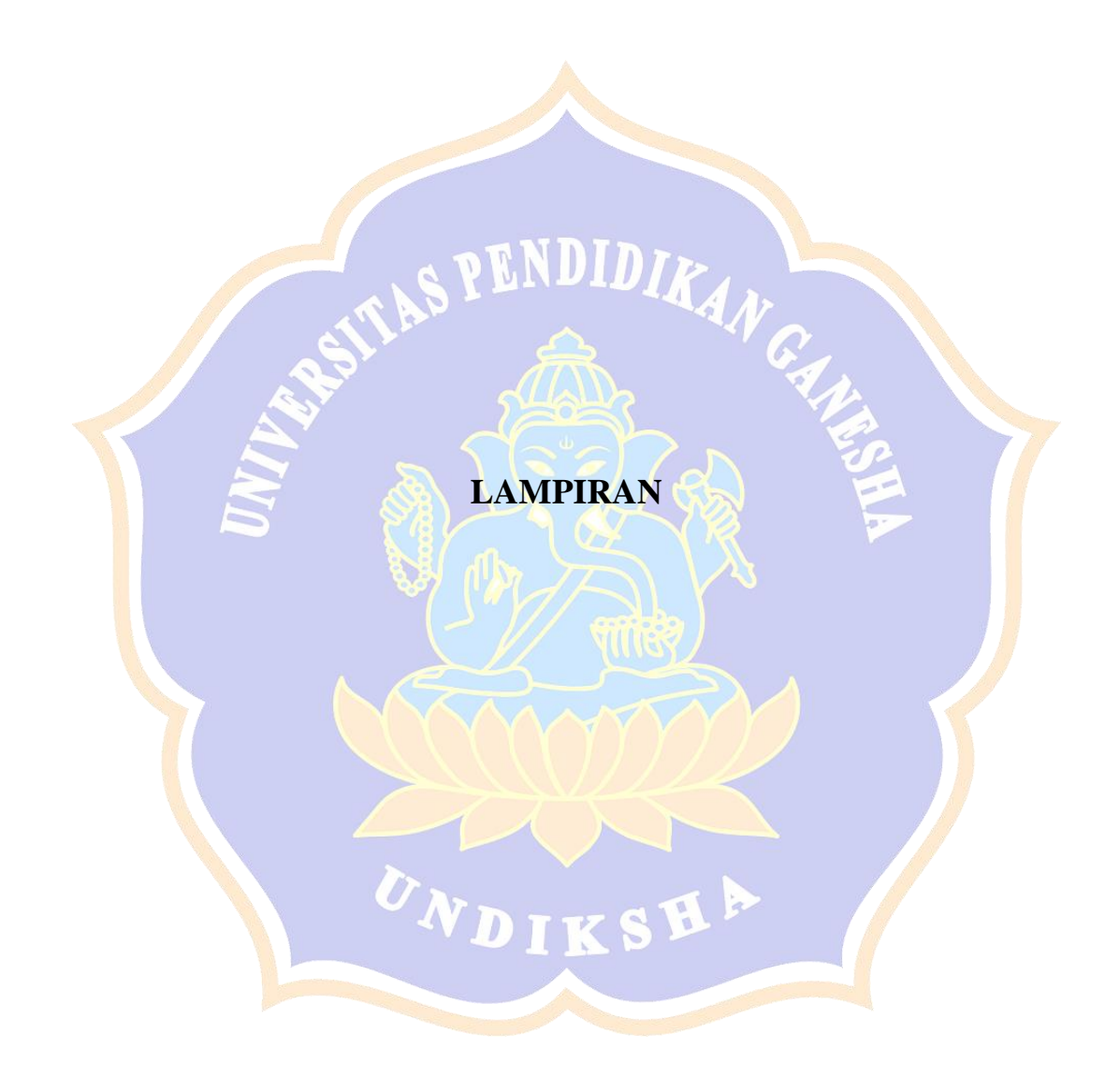

## Lampiran. 1 Proses Login Admin

(form input *username* dan *password* admin)

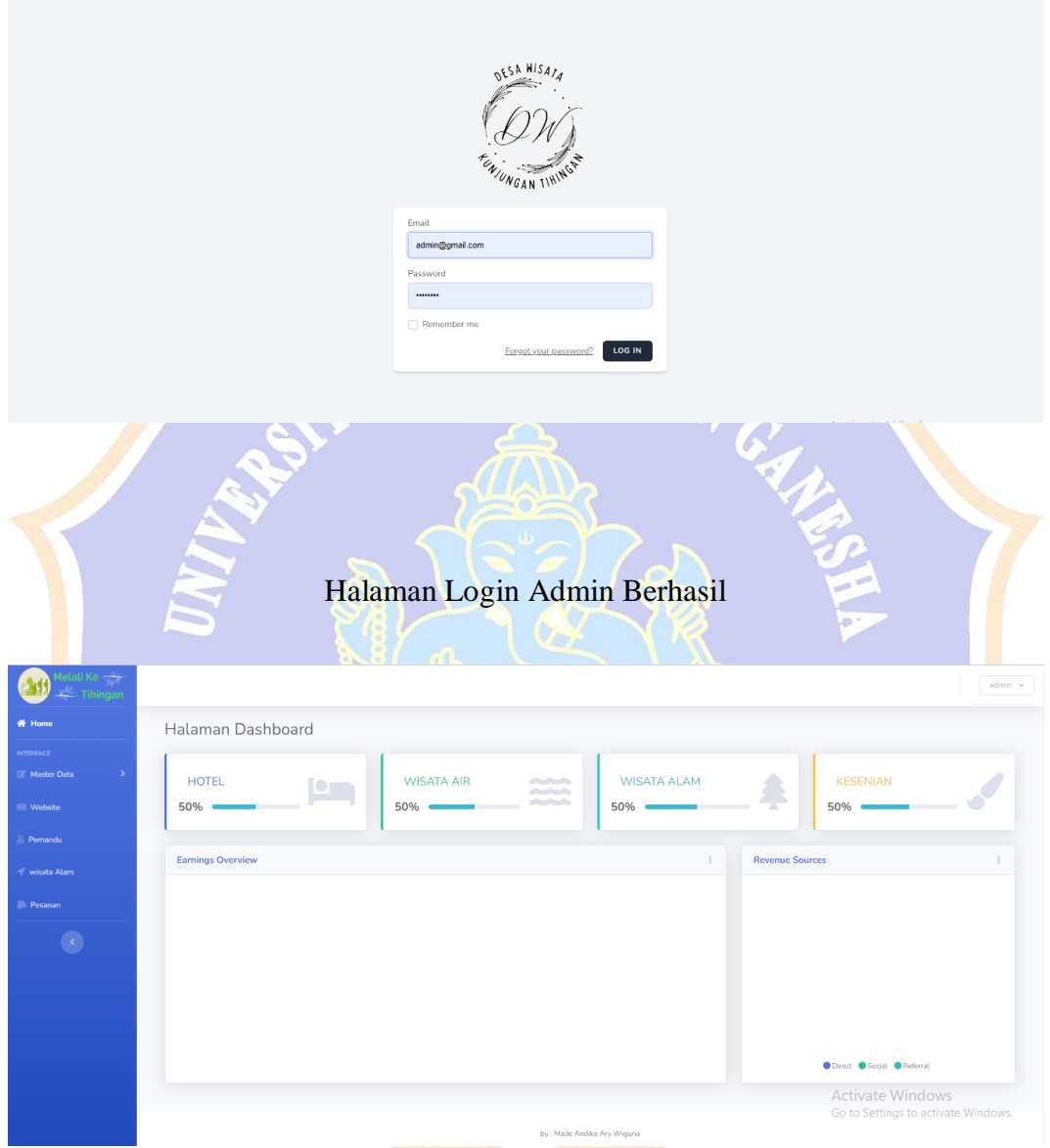

Lampiran. 2 Proses Login Gagal

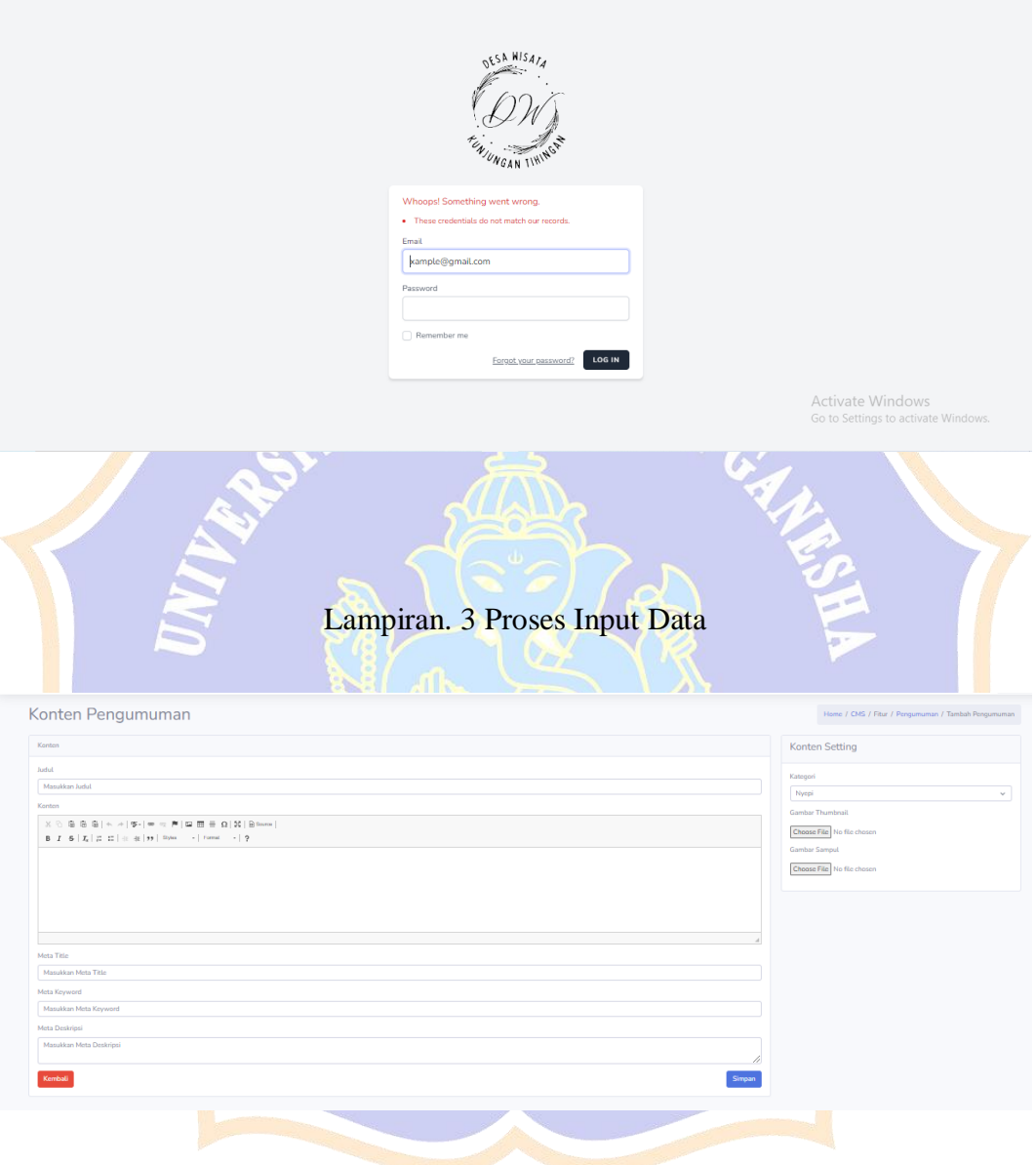

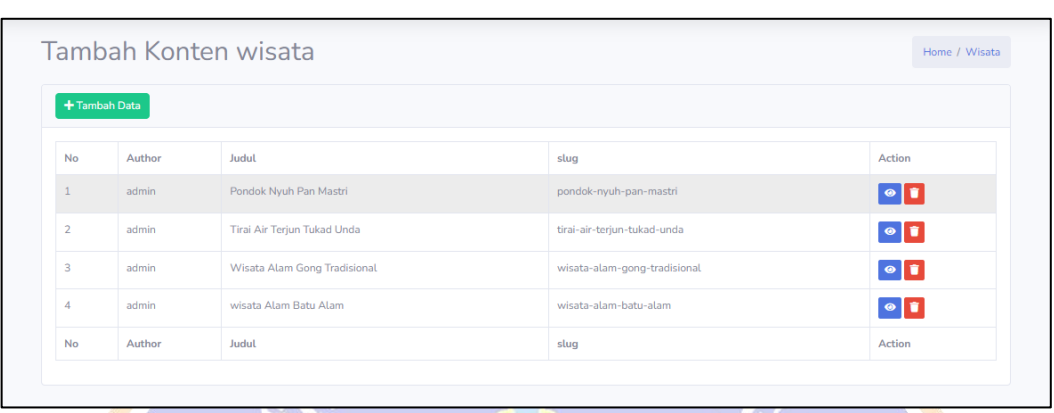

## Lampiran. 4 Hasil Input Berhasil

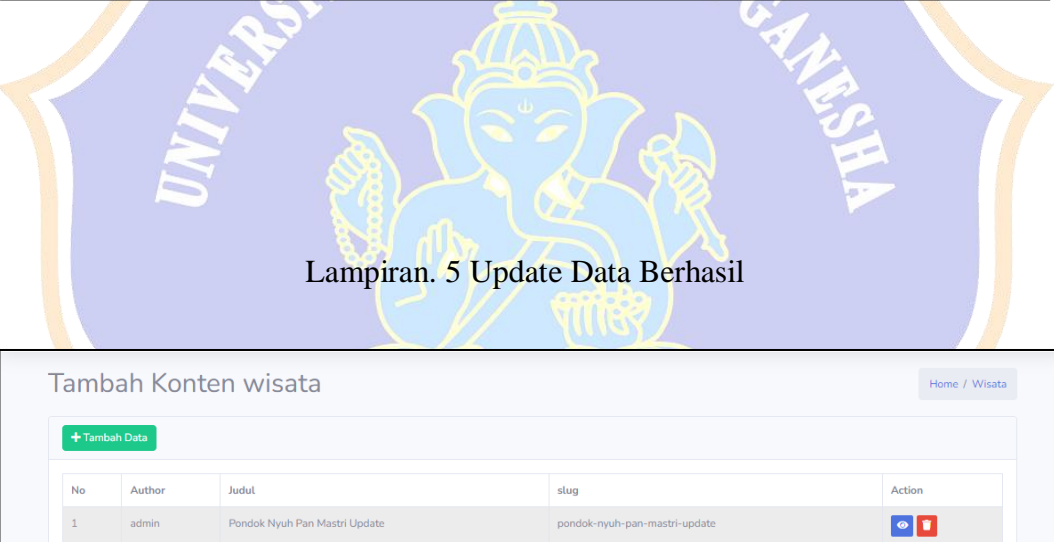

tirai-air-terjun-tukad-unda

wisata-alam-batu-alam

 $\operatorname{slug}$ 

wisata-alam-gong-tradisional

 $\bullet$   $\bullet$ 

 $\bullet$   $\bullet$ 

 $\bullet$   $\bullet$  $\begin{minipage}{.4\linewidth} Action \\ \hline \end{minipage}$ 

Tirai Air Terjun Tukad Unda

wisata Alam Batu Alam

Judul

Wisata Alam Gong Tradisional

admin

admin

admin

Author

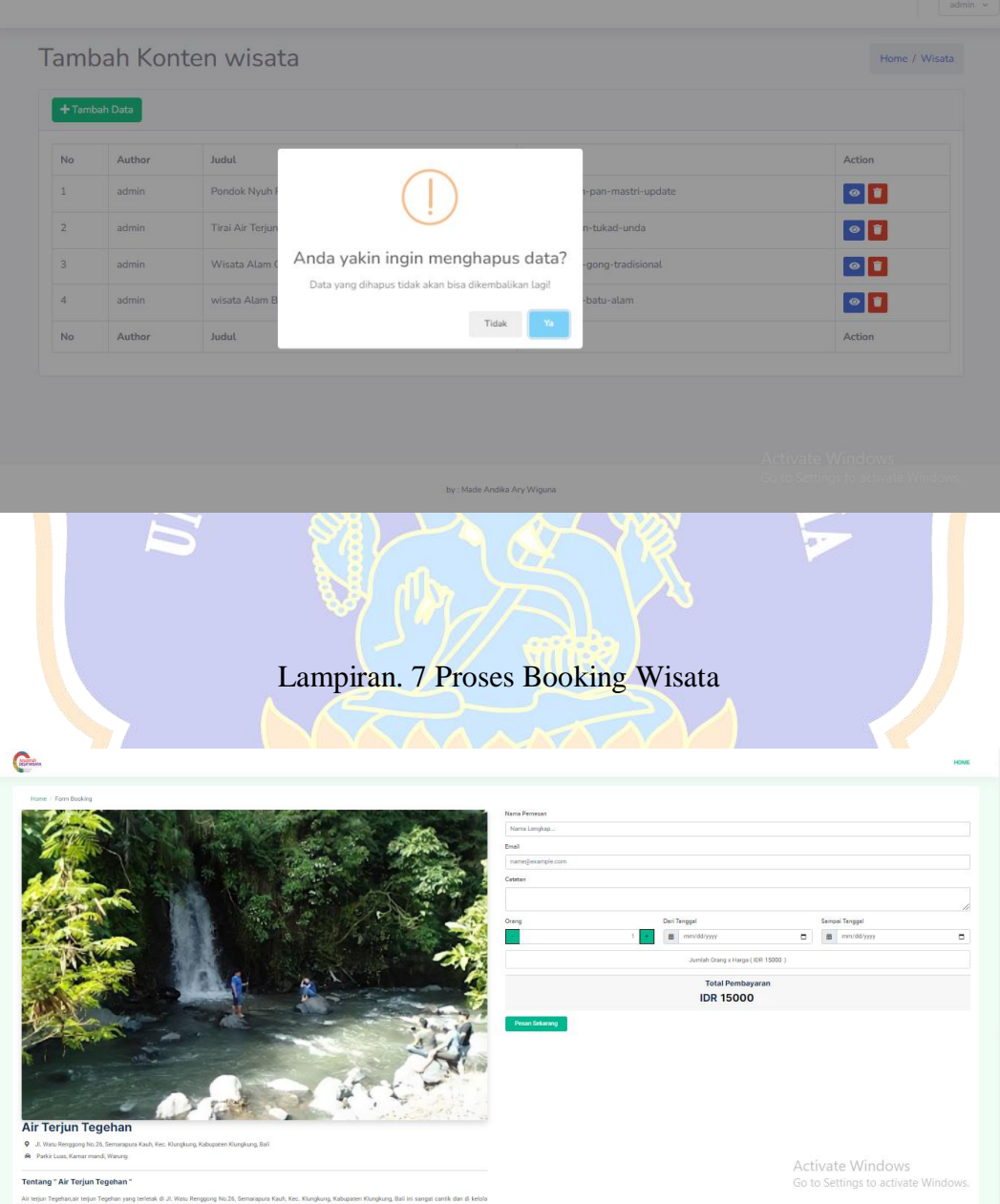

## Lampiran. 6 Data Produk Yang ingin dihapus

## Lampiran. 8 Hasil Booking (Tiket)

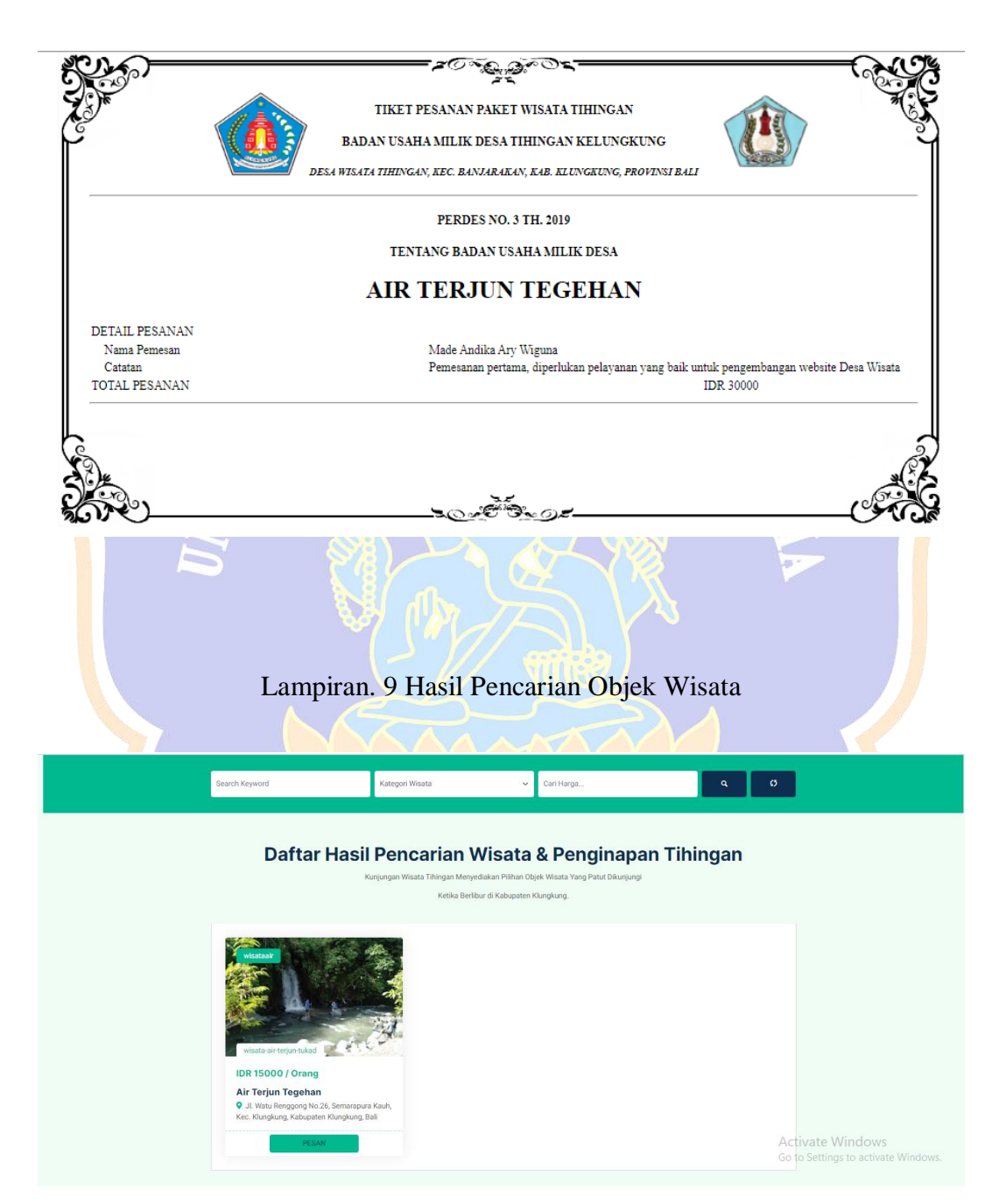

Lampiran 10 Kontak Sosial Media

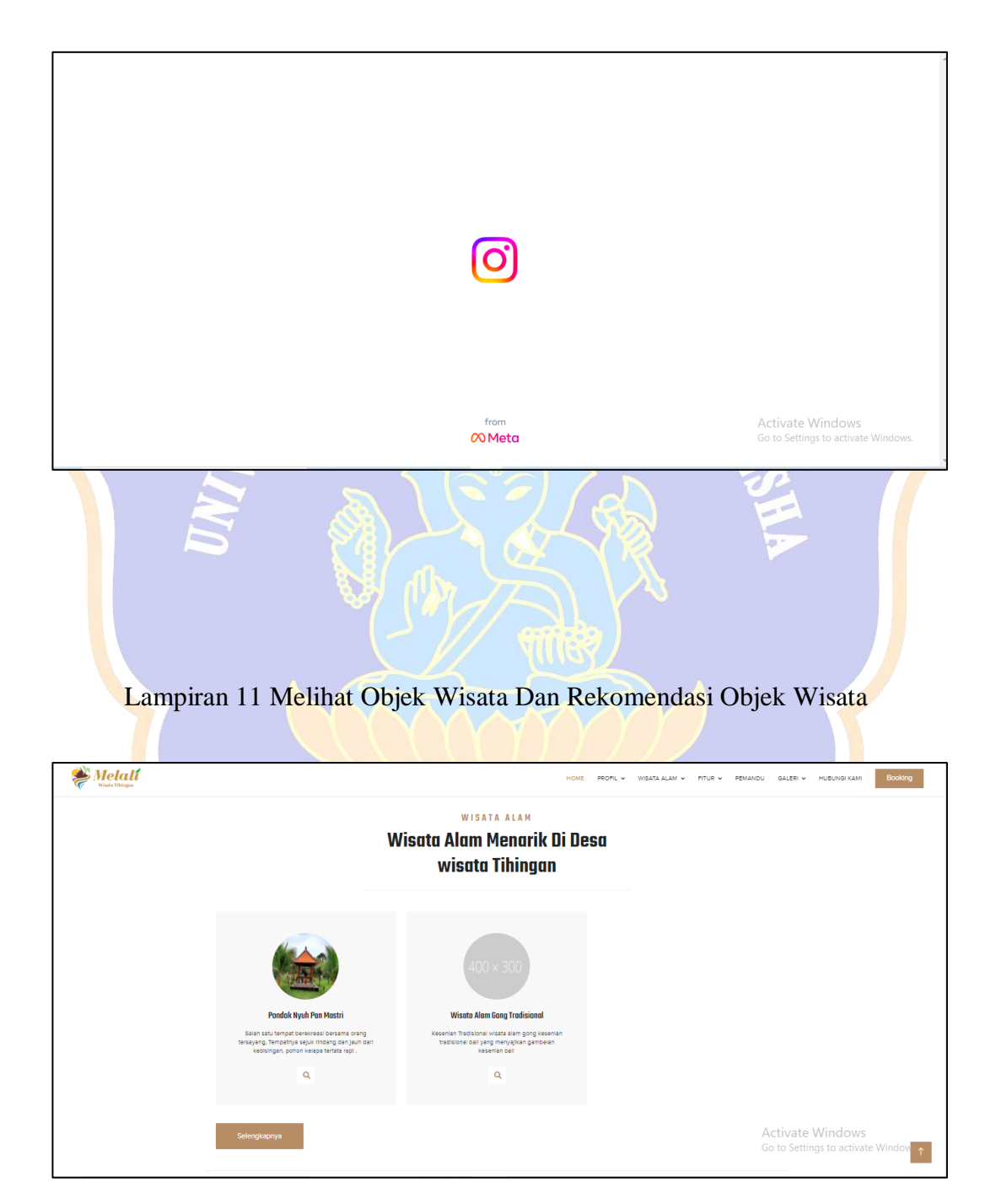